## **Making Everything Easier!**"

# Accounting DUMMIES

### **Learn to:**

- Master important cost accounting concepts
- . Apply your skills with real-world examples
- Score your highest in a cost accounting course

#### **Ken Boyd Accounting tutor and Owner, St. Louis Test Preparartion**

## **Get More and Do More at Dummies.com**<sup>®</sup>

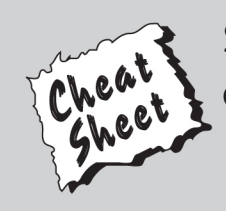

#### **Start with FREE Cheat Sheets**

**Cheat Sheets include** 

- Checklists
- Charts
- Common Instructions
- And Other Good Stuff!

To access the Cheat Sheet created specifically for this book, go to www.dummies.com/cheatsheet/costaccounting

#### **Get Smart at Dummies.com**

Dummies.com makes your life easier with 1,000s of answers on everything from removing wallpaper to using the latest version of Windows.

Check out our

- Videos
- Illustrated Articles
- Step-by-Step Instructions

Plus, each month you can win valuable prizes by entering our Dummies.com sweepstakes. \*

Want a weekly dose of Dummies? Sign up for Newsletters on

- Digital Photography
- Microsoft Windows & Office
- Personal Finance & Investing
- Health & Wellness
- Computing, iPods & Cell Phones
- $\cdot$  eBay
- · Internet
- Food, Home & Garden

#### **Find out "HOW" at Dummies.com**

\*Sweepstakes not currently available in all countries; visit Dummies.com for official rules.

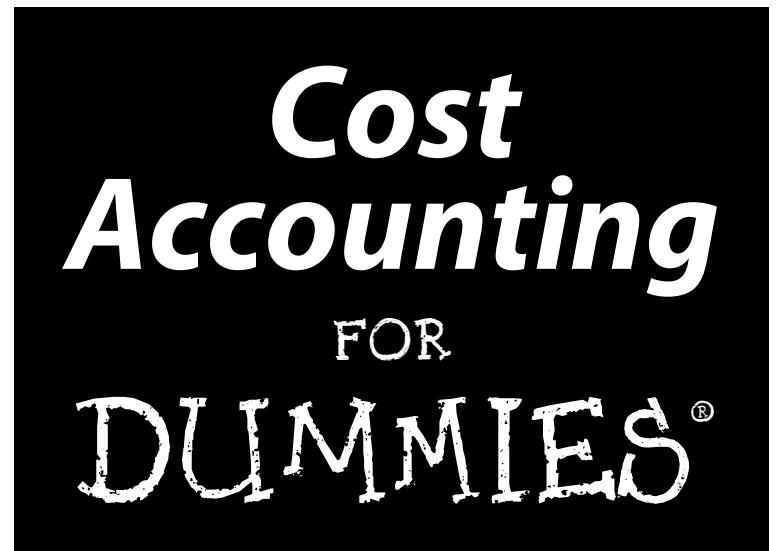

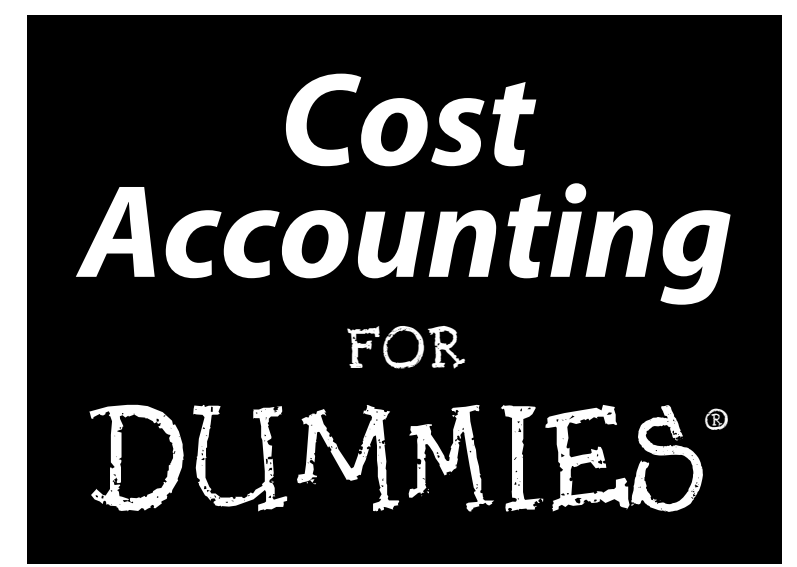

by Ken Boyd

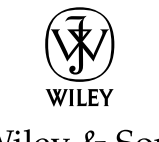

John Wiley & Sons, Inc.

**Cost Accounting For Dummies®**

Published by **John Wiley & Sons, Inc.** 111 River St. Hoboken, NJ 07030-5774 [www.wiley.com](http://www.wiley.com)

Copyright © 2013 by John Wiley & Sons, Inc., Hoboken, New Jersey

Published by John Wiley & Sons, Inc., Hoboken, New Jersey

#### Published simultaneously in Canada

No part of this publication may be reproduced, stored in a retrieval system or transmitted in any form or by any means, electronic, mechanical, photocopying, recording, scanning or otherwise, except as permitted under Sections 107 or 108 of the 1976 United States Copyright Act, without the prior written permission of the Publisher. Requests to the Publisher for permission should be addressed to the Permissions Department, John Wiley & Sons, Inc., 111 River Street, Hoboken, NJ 07030, (201) 748-6011, fax (201) 748-6008, or online at <http://www.wiley.com/go/permissions>.

**Trademarks:** Wiley, the Wiley logo, For Dummies, the Dummies Man logo, A Reference for the Rest of Us!, The Dummies Way, Dummies Daily, The Fun and Easy Way, Dummies.com, Making Everything Easier, and related trade dress are trademarks or registered trademarks of John Wiley & Sons, Inc., and/or its affiliates in the United States and other countries, and may not be used without written permission. All other trademarks are the property of their respective owners. John Wiley & Sons, Inc., is not associated with any product or vendor mentioned in this book.

**LIMIT OF LIABILITY/DISCLAIMER OF WARRANTY: THE PUBLISHER AND THE AUTHOR MAKE NO REPRESENTATIONS OR WARRANTIES WITH RESPECT TO THE ACCURACY OR COMPLETENESS OF THE CONTENTS OF THIS WORK AND SPECIFICALLY DISCLAIM ALL WARRANTIES, INCLUDING WITHOUT LIMITATION WARRANTIES OF FITNESS FOR A PARTICULAR PURPOSE. NO WARRANTY MAY BE CREATED OR EXTENDED BY SALES OR PROMOTIONAL MATERIALS. THE ADVICE AND STRATEGIES CONTAINED HEREIN MAY NOT BE SUITABLE FOR EVERY SITUATION. THIS WORK IS SOLD WITH THE UNDERSTANDING THAT THE PUBLISHER IS NOT ENGAGED IN RENDERING LEGAL, ACCOUNTING, OR OTHER PROFESSIONAL SERVICES. IF PROFESSIONAL ASSISTANCE IS REQUIRED, THE SERVICES OF A COMPETENT PROFESSIONAL PERSON SHOULD BE SOUGHT. NEITHER THE PUBLISHER NOR THE AUTHOR SHALL BE LIABLE FOR DAMAGES ARISING HEREFROM. THE FACT THAT AN ORGANIZATION OR WEBSITE IS REFERRED TO IN THIS WORK AS A CITATION AND/OR A POTENTIAL SOURCE OF FURTHER INFORMATION DOES NOT MEAN THAT THE AUTHOR OR THE PUBLISHER ENDORSES THE INFORMATION THE ORGANIZATION OR WEBSITE MAY PROVIDE OR RECOMMENDATIONS IT MAY MAKE. FURTHER, READERS SHOULD BE AWARE THAT INTERNET WEBSITES LISTED IN THIS WORK MAY HAVE CHANGED OR DISAPPEARED BETWEEN WHEN THIS WORK WAS WRITTEN AND WHEN IT IS READ.**

For general information on our other products and services, please contact our Customer Care Department within the U.S. at 877-762-2974, outside the U.S. at 317-572-3993, or fax 317-572-4002.

For technical support, please visit [www.wiley.com/techsupport](http://www.wiley.com/techsupport).

Wiley publishes in a variety of print and electronic formats and by print-on-demand. Some material included with standard print versions of this book may not be included in e-books or in print-on-demand. If this book refers to media such as a CD or DVD that is not included in the version you purchased, you may download this material at <http://booksupport.wiley.com>. For more information about Wiley products, visit [www.wiley.com](http://www.wiley.com).

Library of Congress Control Number: 2012956409

ISBN 978-1-118-45380-3 (pbk); ISBN 978-1-118-45381-0 (ebk); ISBN 978-1-118-45382-7 (ebk); ISBN 978-1-118-45383-4 (ebk)

Manufactured in the United States of America

10 9 8 7 6 5 4 3 2 1

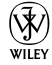

## About the Author

**Ken Boyd,** a former CPA, has over 28 years of experience in accounting, education, and financial services. Ken is the owner of St. Louis Test Preparation ([www.stltest.net](http://www.stltest.net)). He provides online tutoring in accounting and finance to both graduate and undergraduate students. His YouTube channel (kenboydstl) has hundreds of videos on accounting and finance.

In recent years, Ken has served as an adjunct professor of accounting at the Cook School of Business at St. Louis University (SLU). Ken also worked as an instructor for Dearborn Financial, a division of Kaplan, Inc. In that role, he taught test preparation courses for the National Association of Security Dealers (NASD) Series 7, 6, and 63 exams. Ken taught over 1,000 students for Dearborn.

Ken has written test questions for the Certified Public Accountant (CPA) Exam for ACT, Inc. Ken is married and lives in St. Louis, Missouri, with his wife Patty and his three children, Kaitlin, Connor, and Meaghan.

## Dedication

I dedicate this book to my father, Bill Boyd, who is a hero to me. I would also like to dedicate this book to my wife and closest friend, Patty, and our children. Finally, this book is dedicated to the faculty and staff of three St. Louis schools: Chaminade College Preparatory School, St. Peter Catholic School in Kirkwood, and Visitation Academy. Thank you for your devotion and for educating our children.

## Author's Acknowledgments

I want to thank Erin Calligan Mooney, acquisitions editor, for the opportunity to write this book. Thanks also to Matt Wagner of Fresh Books Literary Agency, who presented me to Wiley. I owe a huge debt of thanks to Barry Schoenborn, who served as the technical writer for this book. His wit, wisdom, and work ethic helped me become a writer.

Many thanks to the Wiley team: Alissa Schwipps, senior project editor; Susan Hobbs, copy editor; and Anna K. Jensen and John T. Caldwell, the technical editors. They worked very hard to make this book more accurate and easier to read. Without them, there wouldn't be a book.

#### **Publisher's Acknowledgments**

We're proud of this book; please send us your comments at <http://dummies.custhelp.com>. For other comments, please contact our Customer Care Department within the U.S. at 877-762-2974, outside the U.S. at 317-572-3993, or fax 317-572-4002.

Some of the people who helped bring this book to market include the following:

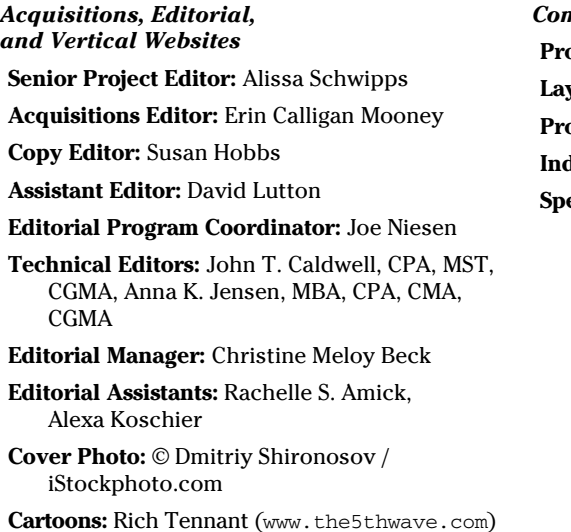

*Composition Services* **Pright Coordinator:** Sheree Montgomery **Layout and Graphics:** Joyce Haughey **Proofreaders:** Lindsay Amones, Kathy Simpson **Iexer:** Valerie Haynes Perry ecial Help: Barry Schoenborn

#### **Publishing and Editorial for Consumer Dummies**

**Kathleen Nebenhaus,** Vice President and Executive Publisher **David Palmer,** Associate Publisher

**Kristin Ferguson-Wagstaffe,** Product Development Director

#### **Publishing for Technology Dummies**

**Andy Cummings,** Vice President and Publisher

#### **Composition Services**

**Debbie Stailey,** Director of Composition Services

# **Contents at a Glance**

 $\sim$ 

. . . . . . . .

. . . . . . . .

 $\sim$ 

. . . . . . . . . . . .

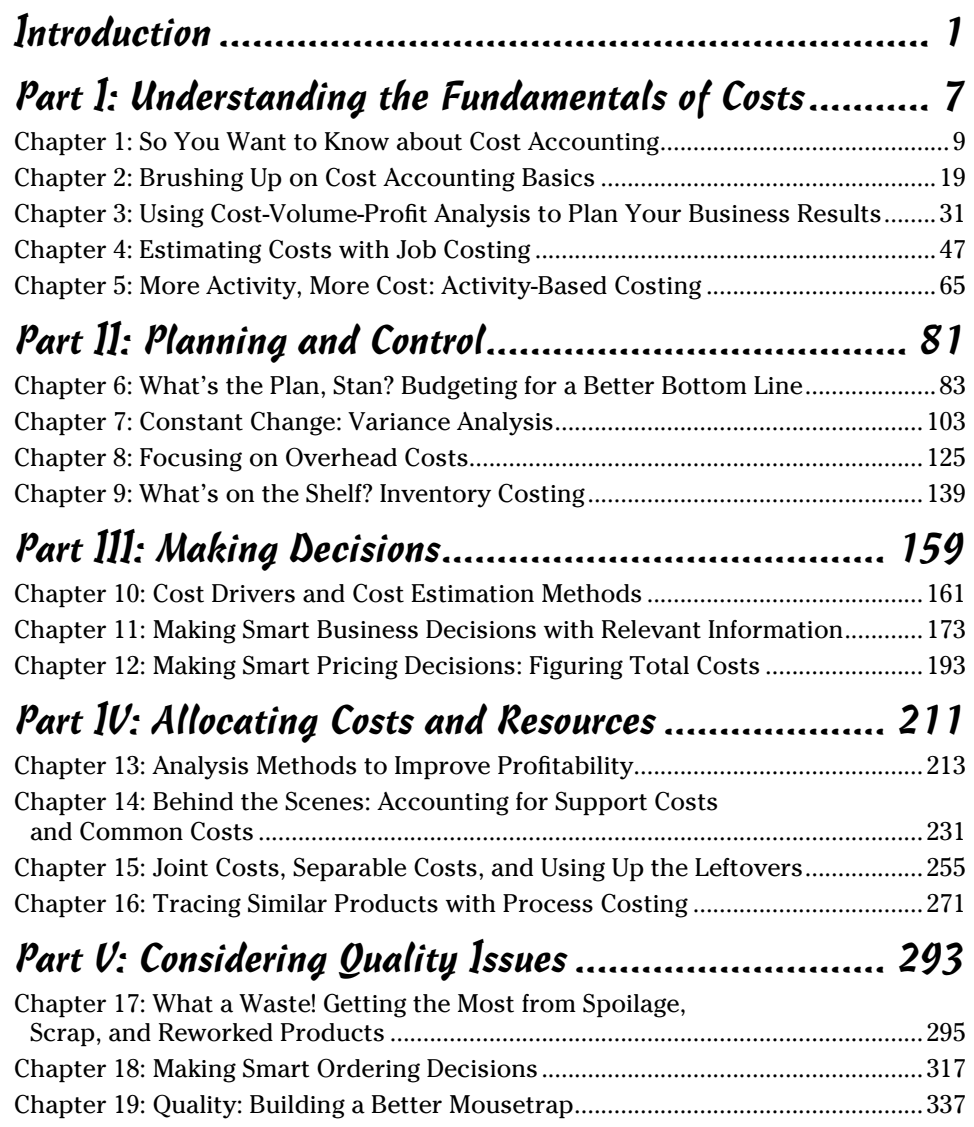

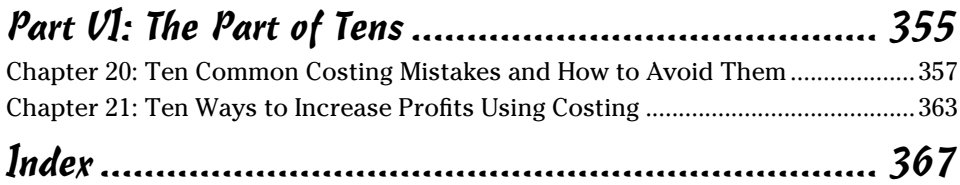

# **Table of Contents**

. . . . . . . . .

 $-0.00$ 

. . . . . .

. . . . . . . . . . .

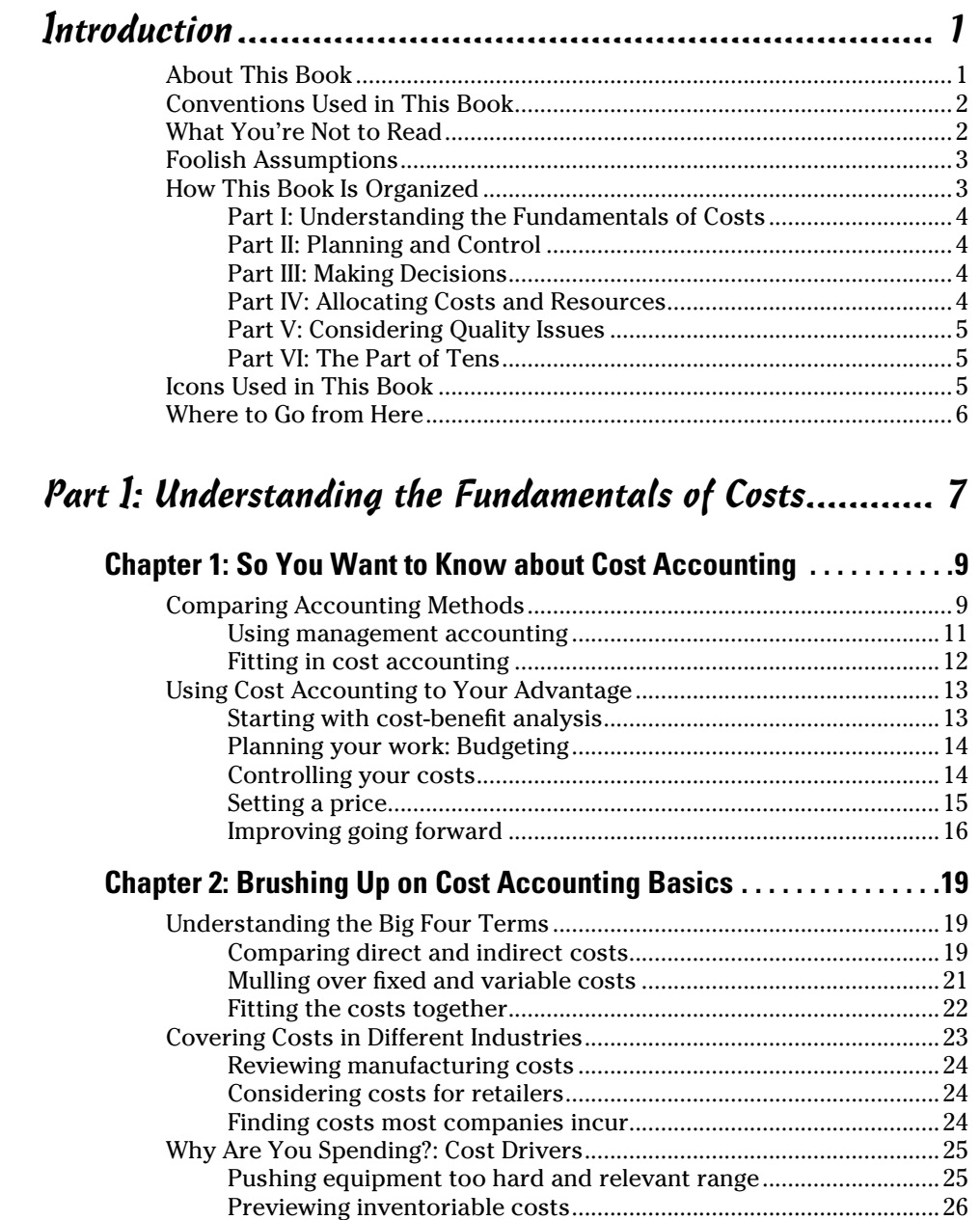

#### xii **Cost Accounting For Dummies**

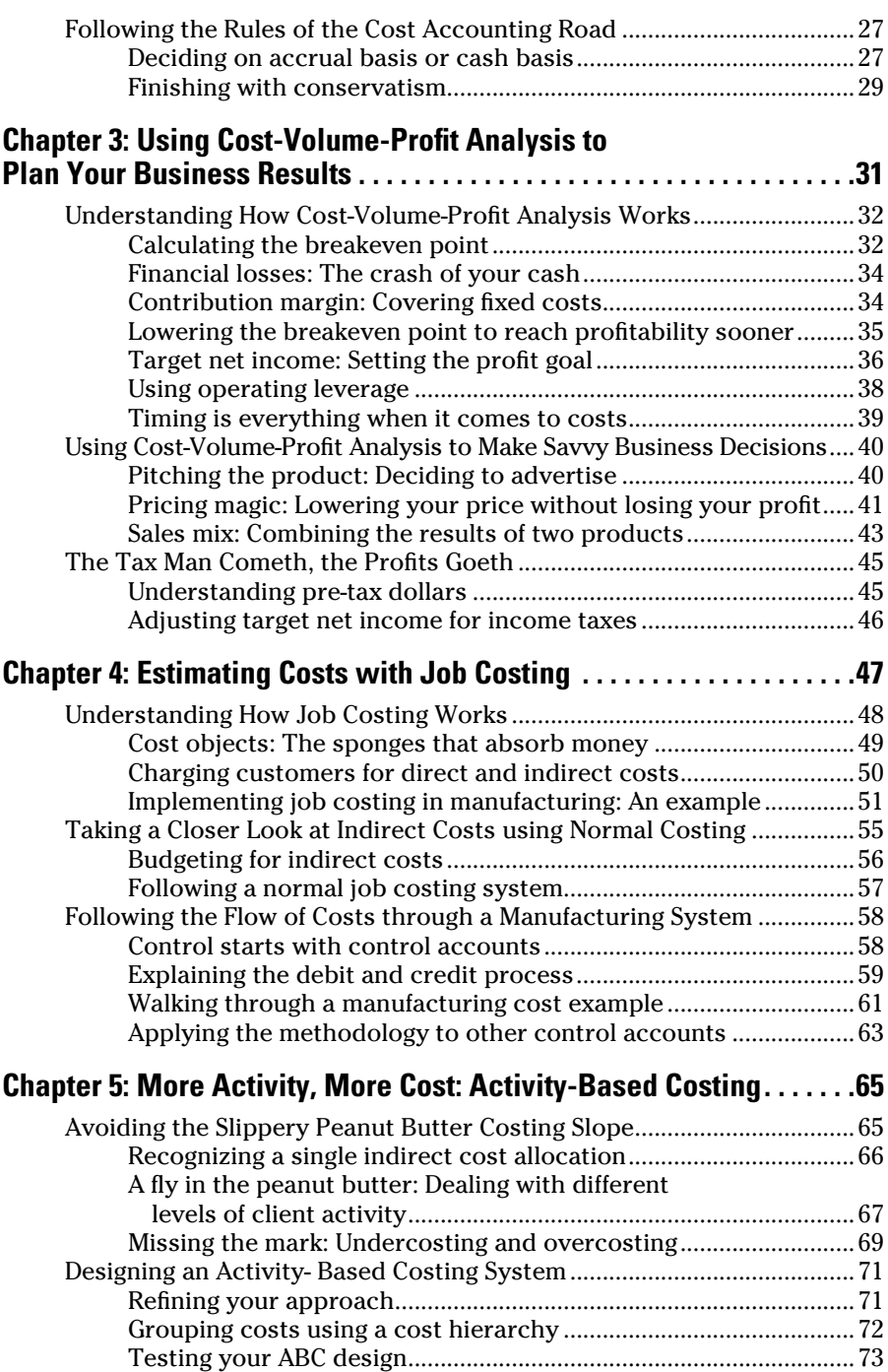

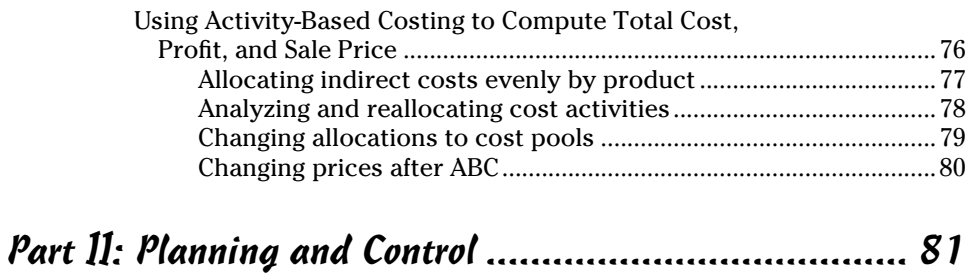

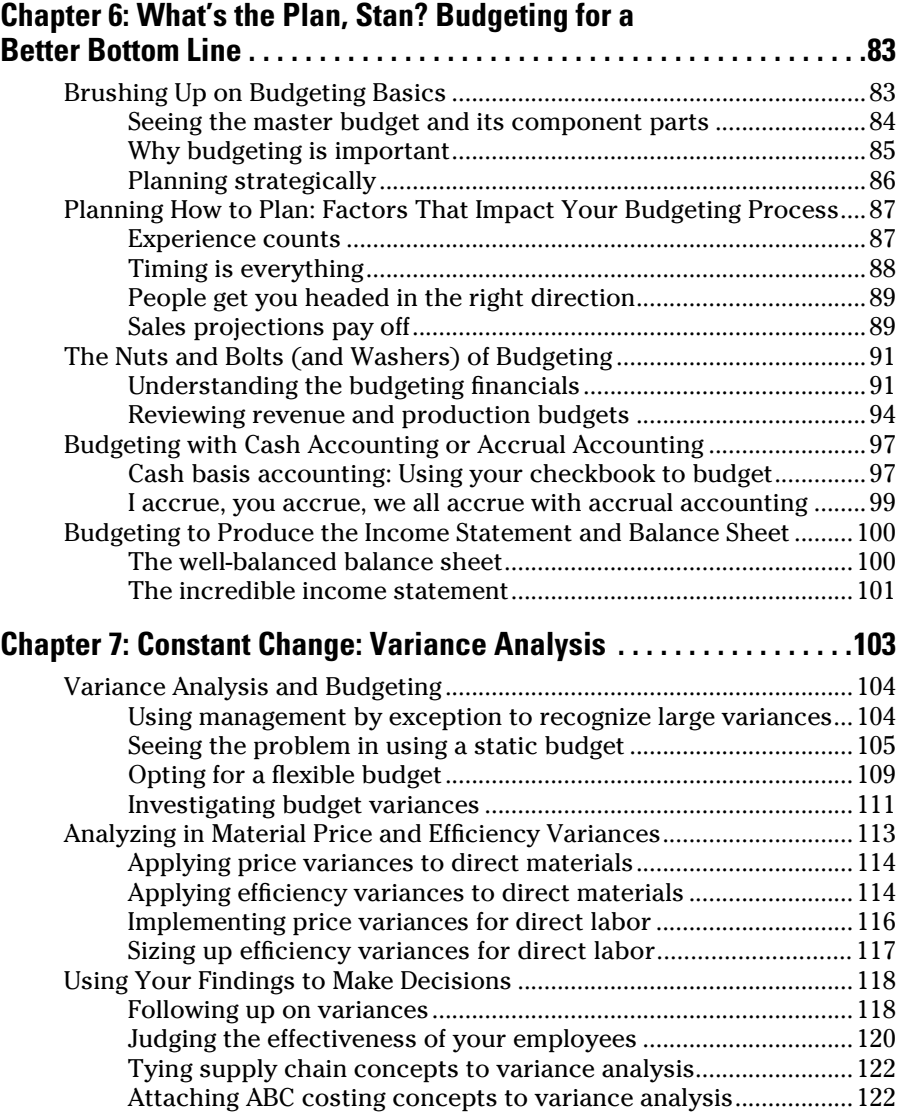

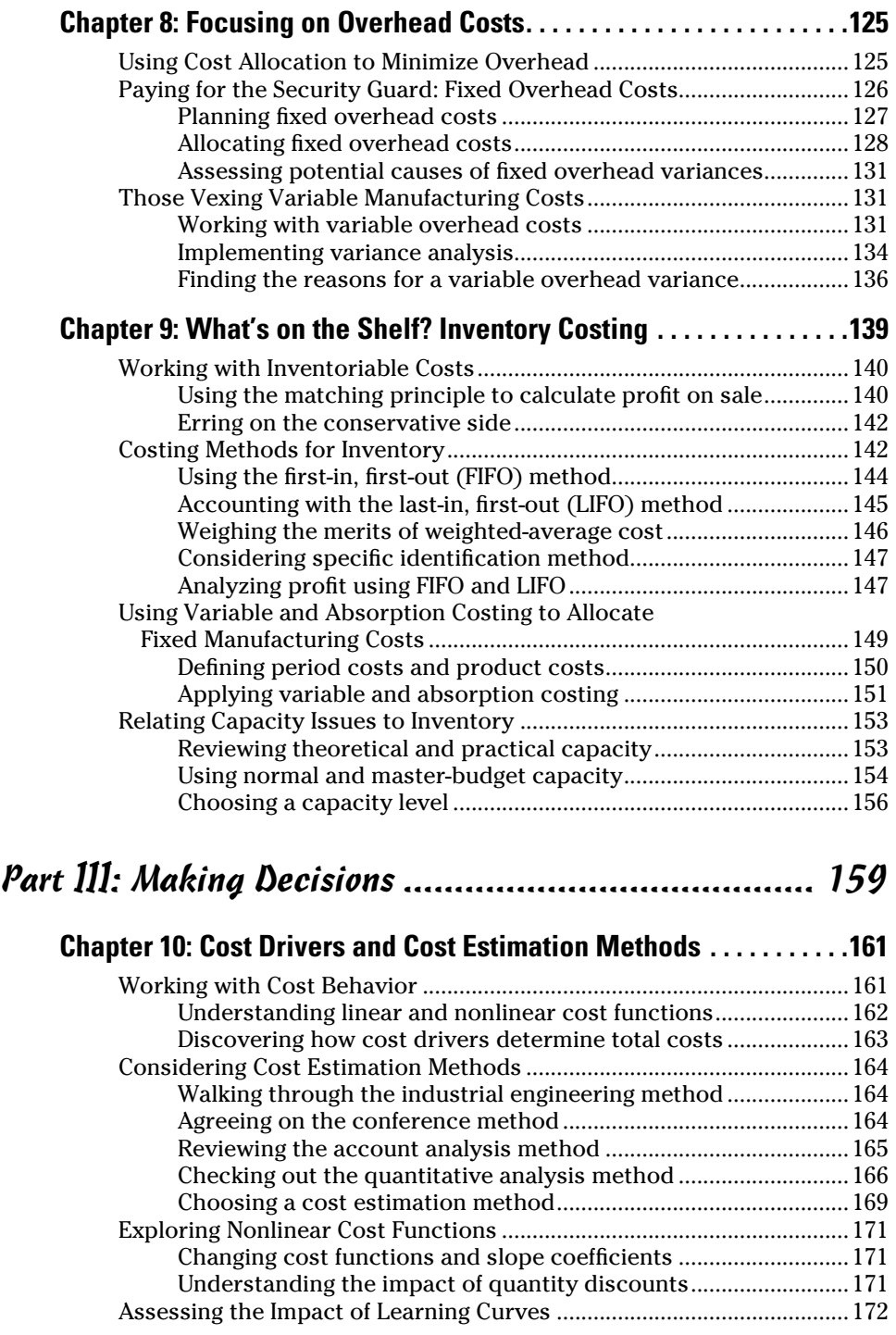

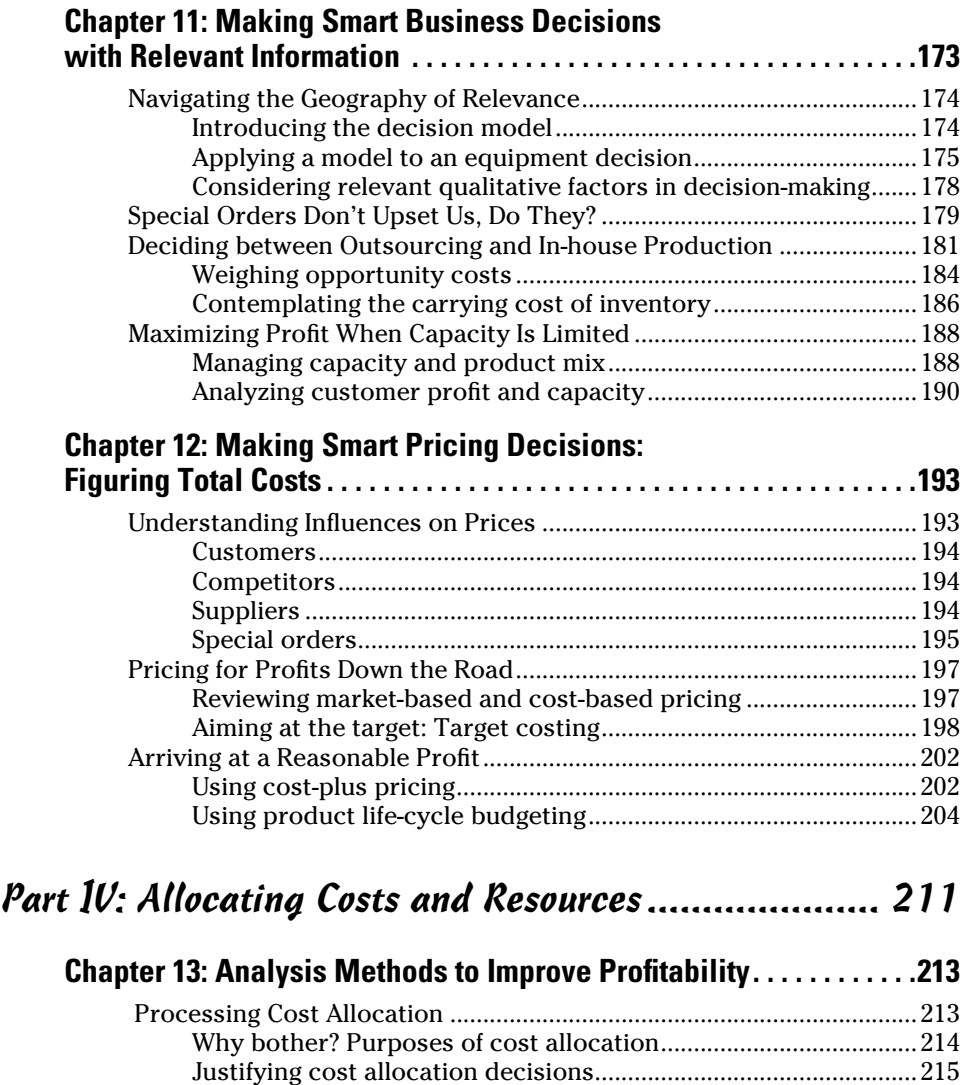

Implementing Cost Allocation....................................................................216 Using cost hierarchy to allocate costs............................................216 Allocating tricky corporate costs ....................................................217 Keeping track of customer revenues and costs.............................222 Going Over Sales Mix and Sales Quantity Variances ..............................225 Remembering variances and contribution margin........................225 Getting the story about sales mix variance....................................226 Calculating sales quantity variance.................................................229

#### **Chapter 14: Behind the Scenes: Accounting for Support Costs and Common Costs . . . . . . . . . . . . . . . . . . . . . . . . . . . . . 231**

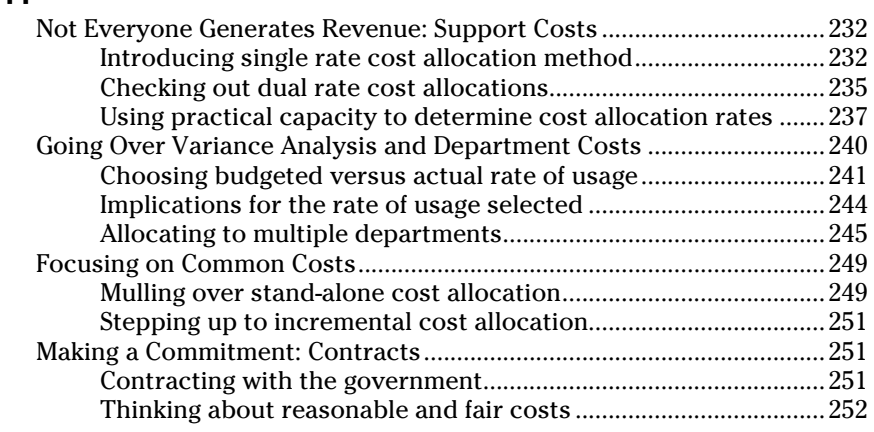

#### **Chapter 15: Joint Costs, Separable Costs, and**

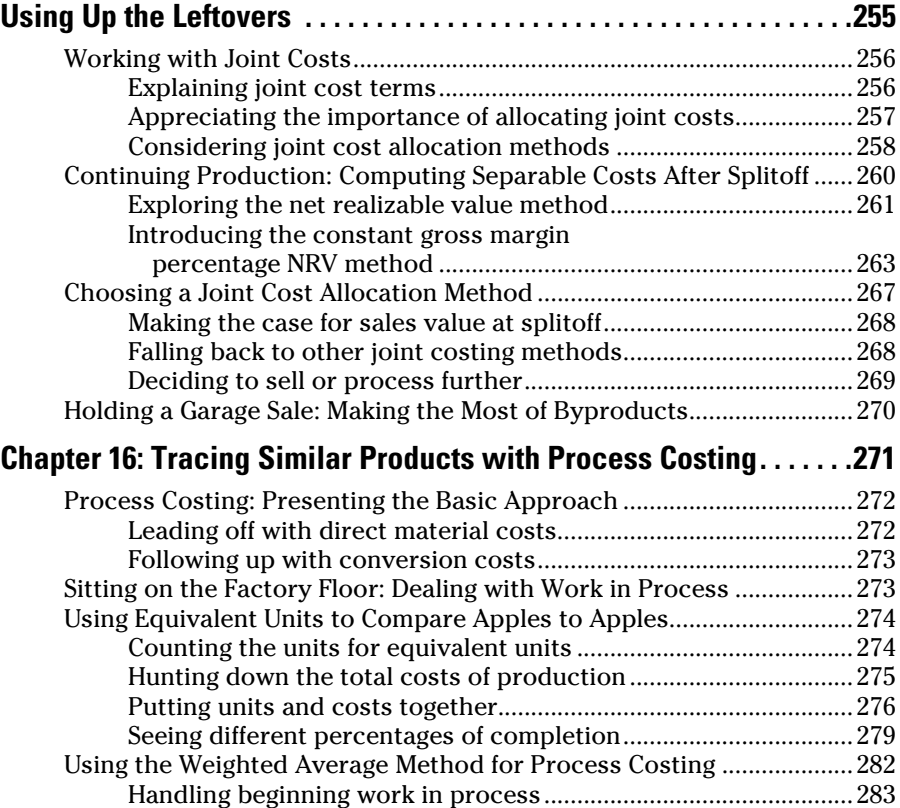

Continuing with equivalent units.....................................................283

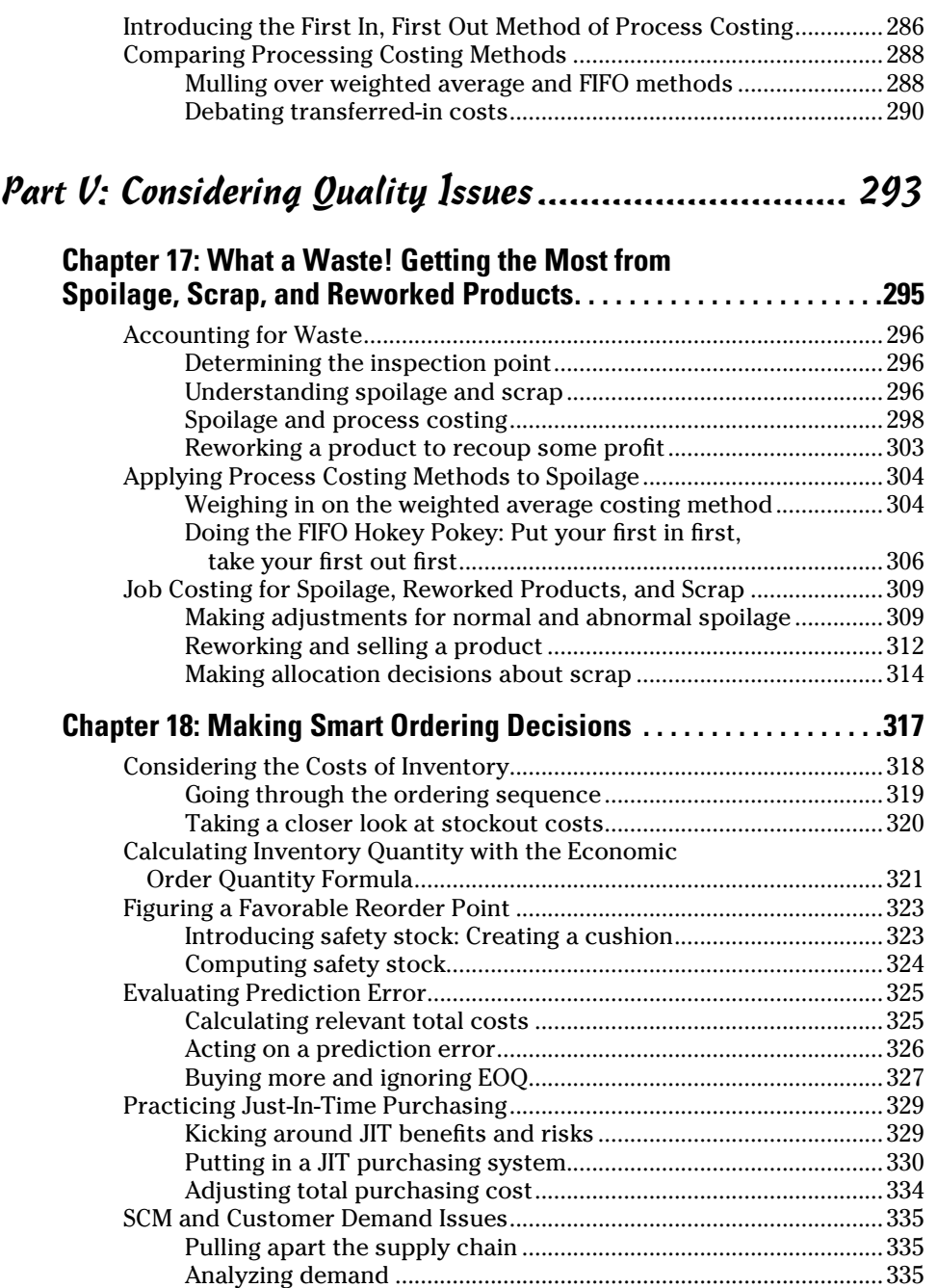

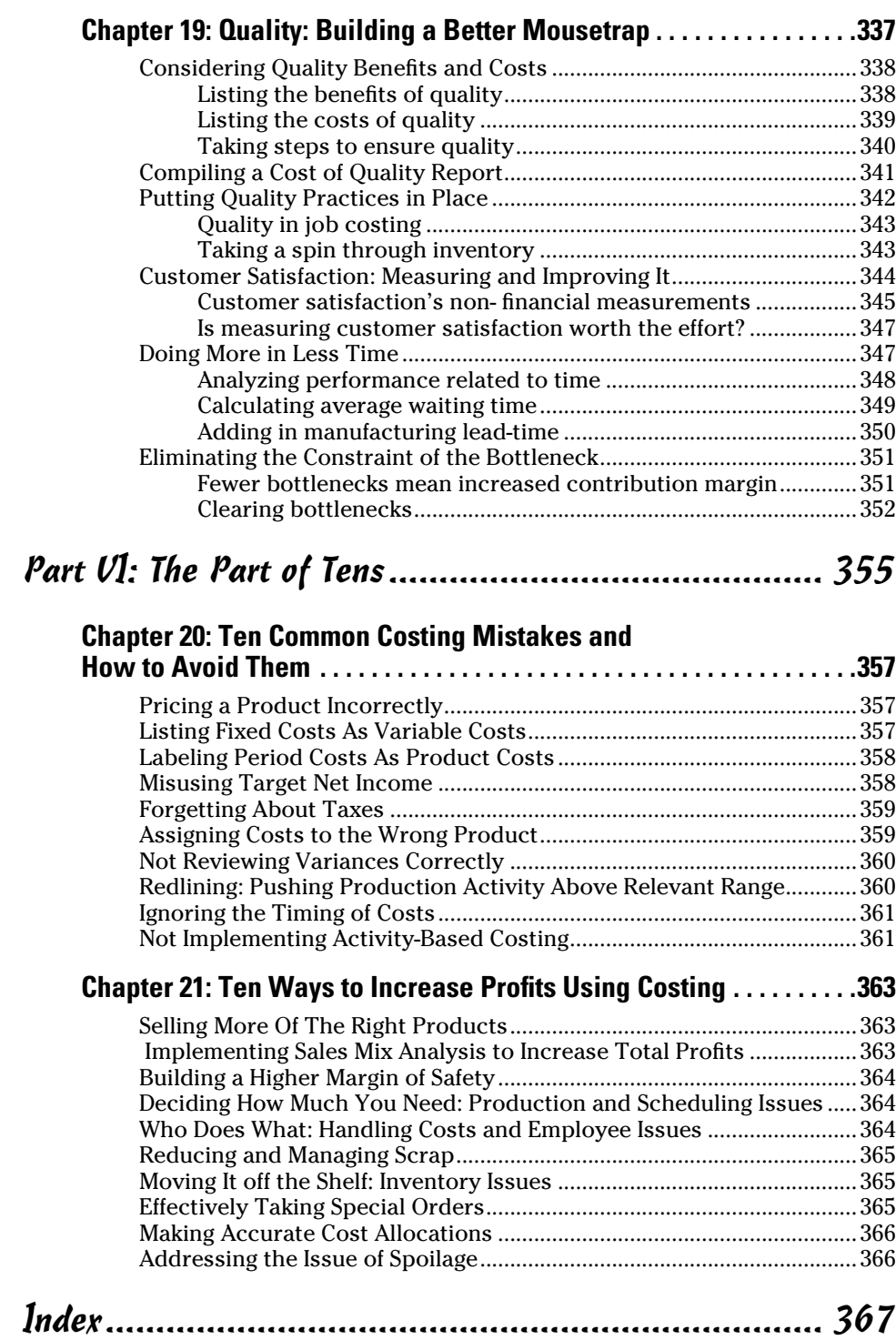

## **Introduction**

The world needs accountants. People who know how to do accounting<br>make the business world go round. Accountants analyze and report on every aspect of a business.

Cost accounting can be the most difficult accounting topic to grasp. This area has a unique language — a set of terms that differ quite a bit from other areas of accounting. Students and business owners may find cost accounting more challenging than other areas of accounting.

I wrote *Cost Accounting For Dummies* because your ability to understand this material has a huge payoff. Every business can be improved using cost accounting. The concepts help you to lower costs and increase profits. I'm passionate about helping you learn more about these critical topics.

## About This Book

Some cost accounting books overwhelm you with dozens of complex topics. Not *Cost Accounting For Dummies.* Here, I focus on the really important topics that are used the most often. Accounting knowledge is meaningful when you can *use* it to solve a problem.

As a friend of mine once said, "It's hard to drink out of a fire hose," so I present the material in this book in an easy-to-read reference format. The book is logically divided into parts. Each part contains several chapters that are divided into readable "chunks" or sections. This system avoids blasting you with information. Instead, topics are introduced at a steady (but not overwhelming) rate, with concepts building on one another, making the reading (and understanding) easier.

The great thing about the book is that you decide where to start and what to read. It's a reference book. You can locate a topic in the table of contents or the index, read about it, and move on. Accountants love organization (most accountants place their pencils in order from shortest to longest). This book is organized to be a quick reference.

## Conventions Used in This Book

I use the following conventions throughout the text to make information consistent and easy to understand:

- $\blacktriangleright$  All web addresses appear in monofont.
- ✓ New terms appear in *italic type* and are closely followed by an easy-tounderstand definition.
- **► Bold** is used to highlight the action parts of numbered steps.

In accounting, sometimes two terms can mean the same thing. Here are some of those terms that you find in this book:

- ✓ *Cost of sales* has the same meaning as *cost of goods sold.*
- ✓ *Sales* and *revenue* mean the same.
- ✓ *Indirect costs* has the same meaning as *overhead costs.*
- ✓ *Predetermined, budgeted,* and *planned* all have the same meaning.
- ✓ *Net income* is also *profit,* for the purposes of this book.

This book discusses three of the four basic financial statements. The fourth statement, statement of retained earnings, isn't covered. Three components of the statement — retained earnings, dividends, and net income — are addressed using the other three financial statements. So the fourth statement wasn't needed. I cover financial statements in Chapter 6.

When numbers appear, I use numerals, not words. This is common in accounting books.

Finally, keep in mind that companies sell both products and services. Some companies are manufacturers, and some are retailers. You see examples from both perspectives throughout the book.

## What You're Not to Read

I've written this book so that you can find information easily as well as effortlessly understand what you find. And though it'd be great if you read every word, I've set off some text from the main information, text you can live without if you're just after the reference material.

The stuff set off from the main text is interesting. It's meant to be funny and sometimes thought-provoking. But if you're just after the nuts and bolts, you can come back to these items later:

- ✓ **Text in sidebars:** Sidebars are shaded boxes that usually give detailed examples or flesh out historical perspectives on the topic at hand.
- ✓ **Anything with a Technical Stuff icon:** This icon indicates information that's interesting but that you can probably live without. Read these tidbits later if you're pressed for time.

## Foolish Assumptions

I had to make some assumptions about you, the reader. As I wrote the book, here's what I assumed:

- $\triangleright$  You're someone who needs an easy-to-read overview of cost accounting. Also, you want to investigate the topics that are used the most often to solve problems. You may be reading this book while taking a cost accounting course, but a business owner who needs more cost accounting knowledge should also find value in reading it.
- $\triangleright$  You're able to follow basic arithmetic and algebra. Many of items you need to calculate appear in the form of equations. Accountants love to create an *x* or *y* variable and then solve for that variable, using an equation.
- ✓ You have a beginner's-level knowledge of how a business works. You understand that sales less expenses equals profit. You're aware that a business needs to have capital (cash, equipment, and so forth) to operate.
- ✓ You're willing to read, pause, and assess what you've read. Learning cost accounting takes some effort. It's not the sort of thing you can rush through. Whereas the text makes it easy to find information, it takes some effort to understand what you read. After you get it, you can use cost accounting to improve your business for years to come.

## How This Book Is Organized

This book is divided into parts that focus on the thought process of cost accounting. When an accountant is considering an issue related to costs, the parts broadly represent the steps he or she uses to resolve the issue — to plan (budget), make decisions, allocate resources, and ensure that a quality product or service is created.

#### Part I: Understanding the Fundamentals of Costs

So what exactly is cost accounting — and why should you care? Chapter 1 explains how cost accounting relates to other areas of accounting, but you still need to know basic terms, which you find in Chapter 2. You also learn about the types of costs and which are costs are most important. Chapter 3 is all about cost-volume profit (CVP) analysis, the starting point for planning your costs. Hey, accountants love to plan. You then learn about job costing and process costing in the next chapter. And Part I wraps up with Chapter 5 and activity-based costing (ABC). ABC teaches you how to dig deeper into your costs to find cost savings.

#### Part II: Planning and Control

Part II starts with Chapter 6 and a stroll through the budgeting process. Budgets are great if they are realistic and something you take seriously. You analyze the differences between your budget and actual results using variances — that's in Chapter 7. Moving on to Chapter 8, you get into overhead costs, which are often neglected in accounting, but these costs have a big impact on profit. If you're not careful, increasing overhead costs can cut into your profit. You go over inventory costs in Chapter 9, because inventory is often the most expensive cost in a business.

## Part III: Making Decisions

You planned your business in Part II; now Part III helps you make good decisions in running your business. Cost drivers connect your business activities (sales and production, for example) to the costs you incur. You'll find cost drivers in Chapter 10. Chapter 11 explains how your business decisions need to be relevant. Relevant decisions are the important decisions — an area that you should focus on. And because you use costs to determine your product price, pricing decisions are discussed in Chapter 12.

### Part IV: Allocating Costs and Resources

Ready, aim, fire. After you make decisions, you really should take action. Part IV covers allocating resources. Chapter 13 analyzes the profitability of your business. Most businesses have departments that share resources. The cost

of using those resources is defined as a *support cost* — see Chapter 14 for more. Chapter 15 addresses joint costs. These costs occur when you use the same production to produce multiple products. Everyone in your organization needs to understand how costs are shared. That process can prevent employee complaints down the road. Process costing is presented in detail in Chapter 16.

## Part V: Considering Quality Issues

Successful businesses must deliver a quality product. I don't go back and buy from companies that don't sell a quality product. Chapter 17 deals with spoilage and rework. Spoiled products are defective products and can't be sold to a customer. Rework refers to fixing a defective product. When you order product, you should consider how to minimize your ordering costs, so Chapter 18 addresses that topic. Chapter 19 looks at quality issues related to production and product delivery, and also covers the critical issue of customer satisfaction. This section can make the difference between good companies and great ones.

## Part VI: The Part of Tens

Every *For Dummies* book includes a Part of Tens. It's a great tool to have when you start using cost accounting. Sometimes you win, sometimes you lose, and sometimes it rains. Chapter 20 lists ten costing mistakes. Mistakes always cause you to incur more costs — and possibly end up with a net loss for the year. Improvements are covered in Chapter 21. This chapter is the payoff for the effort you've made to read this book. The concepts in Chapter 21 help you reduce costs and improve profits. Keep these points in the back of your mind as you manage your business. If someone asks you what's in this book, you might mention the Part of Tens.

## Icons Used in This Book

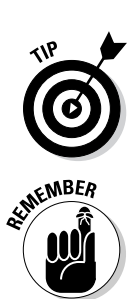

To make this book easier to read and simpler to use, I include some icons that can help you find and fathom key ideas and information.

This icon appears whenever an idea or item can help reinforce your understanding of a concept. A tip might make it easier to remember a topic.

Any time you see this icon, you know the information that follows is so important that it's worth reading more than once.

# **6 Cost Accounting For Dummies**<br>As<sup>RAING/</sup>

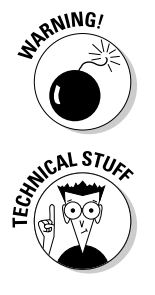

This icon flags information that's a big concern. Warnings critical to your business are tagged with this type of icon.

This icon appears next to information that's interesting but not essential. Don't be afraid to skip these paragraphs. But come back at a later date and check them out. They'll be waiting for you.

## Where to Go from Here

This book is organized so that you can go wherever you want to find complete information. Want to know about product pricing, for example? Head to Chapter 12. If you've taken an accounting course or two, start at Chapter 3 with cost-volume-profit. You can use the table of contents to find broad categories of information or use the index to look up more specific topics.

If you're not sure where you want to go, you may want to start with Part I. It gives you all the basic info you need to understand cost accounting and points to places where you can find more detailed information.

# **Part I Understanding the Fundamentals of Costs**

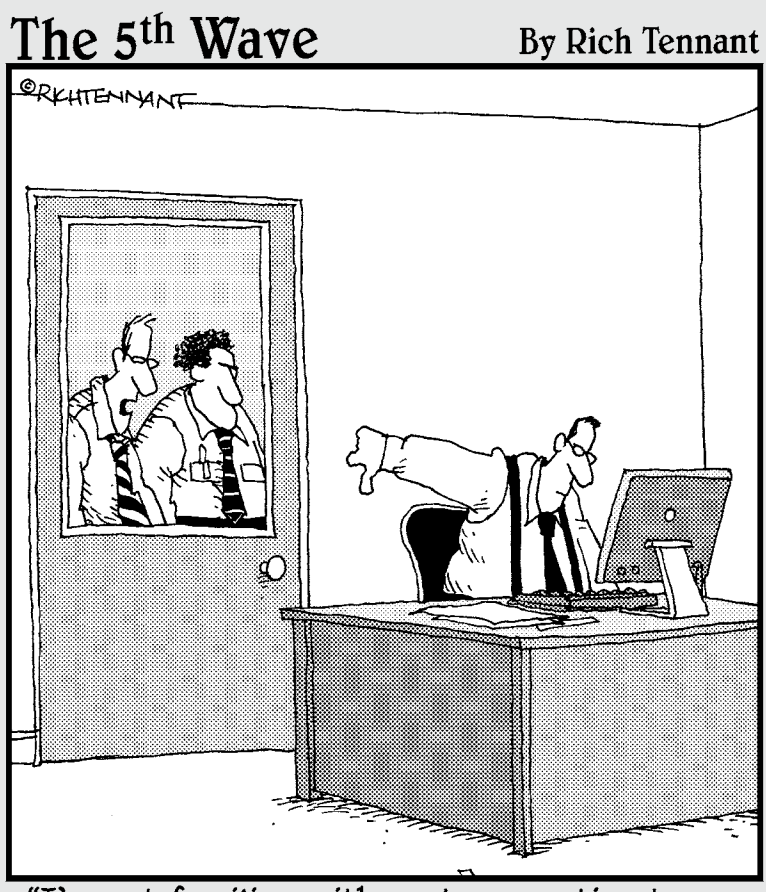

"I'm not familiar with cost accounting terms.<br>What do you think that means?"

#### In this part . . .

So you're ready to learn all there is to know about cost accounting. You've come to the right place! Part I introduces cost accounting terms as well as some basic methods of analysis. You compare cost accounting to other accounting methods and learn four important cost terms: direct costs, indirect costs, fixed costs, and variable costs. You also find out about product and period costs, cost-volume-profit (CVP) analysis, and job costing. Process costing and the flow of manufacturing is also looked at.

## **Chapter 1**

# **So You Want to Know about Cost Accounting**

#### In This Chapter

- ▶ Understanding accounting methods
- ▶ Comparing cost accounting systems
- ▶ Controlling your costs
- ▶ Applying a price to your product
- ▶ Mulling over quality issues

In a nutshell, *cost accounting* is the process of analyzing and planning what it costs to produce or supply a product or service. The analysis helps reduce costs — and possibly eliminate them. Lower costs, of course, allow for increased profits.

...................

Business folks use cost accounting to determine the profitability of a product. The rule is simple: The price should cover the product cost and generate a profit. Competition may dictate the price charged for a product. In other instances, a profit is added to a product cost to create a unique price.

This chapter introduces cost accounting and how to compare and contrast cost accounting with other accounting methods. The chapter also explains how cost accounting can help you improve your business, such as by using pricing, budgeting, and other tools that can help you become more profitable.

## Comparing Accounting Methods

*Accounting* is the process of recording, reporting, and analyzing business transactions. It's the written record of a business. *Cost accounting* is the process of capturing all of the costs of "production," whether a business manufactures products, delivers services, or sells retail items. Cost accounting is used for all types of businesses.

Often, cost accounting overlaps with other types of accounting, such as financial accounting and management accounting. If you have some knowledge about these other areas of accounting, that background can help you understand cost accounting. If not, no big deal. This section helps clarify what cost accounting is, how it's used, and how these accounting methods relate.

*Financial accounting* is a reporting process. An accountant reports on the financial position of a firm and the firm's performance by creating financial statements. The statements are used by external (outside) parties to show how the company is doing. External parties include *shareholders, creditors,* and *regulators.*

The external parties may not have an accounting background, so there are many rules of the road (and they are very specific) for creating financial statements. The rules exist so that each set of financial statements is standardized. If all companies follow the same set of rules to create financial statements, the information is usually comparable.

Financial accounting looks backward. It's *retrospective.* The accountant is creating financial statements for transactions that have already happened. So unlike cost accounting, financial accounting doesn't provide any planning or forecasting.

Your external users want financial statements on a periodic basis. Companies typically issue financial statements on a monthly, quarterly, or annual basis. External users want to know how you're doing — for a variety of reasons.

#### Considering your shareholders

If you own a business, *shareholders* own shares of your company in the form of common stock. That also means that shareholders own *equity* in your business. You may pay them a share of company earnings as a *dividend.*

Shareholders are interested in seeing the value of the business increase. As your sales and earnings grow, your company is seen as more valuable. A shareholder reviews your financial statements to see if sales and earnings are increasing. If they are, your shareholder is happy — she may even buy more of your common stock.

As sales and earnings grow, other investors may be willing to pay a higher price for your common stock. An existing shareholder might then sell his or her investment in common stock for a gain.

#### Mulling over creditors

*Creditors* are lenders. They lend your company money so you can purchase assets, which help your business operate. Assets are defined as items you use to make money in your business, like machinery and equipment. You sign a loan agreement with a lender, and that agreement states the interest rate for the loan and when the loan payments are due. You pay *interest* on the loan and also repay the original amount borrowed — the *principal* amount.

Instead of a bank loan, you can issue debt directly to the public by selling *bonds.* The bond certificate states the terms of the bond. That document lists the interest rate and the *maturity date.* The bond investor is repaid on the maturity date.

A creditor is interested in your ability to pay the interest and repay the loan. Like a shareholder, a creditor wants to see a company that generates earnings and an increasing level of sales. If you create earnings, you eventually collect more cash than you spend. That additional cash pays the principal and interest on the loan.

#### Addressing concerns of regulators

Nearly every business falls under some sort of regulation. *Regulators* protect the public by enforcing laws and regulations. Part of that process involves reviewing your financial statements.

In addition to the "standard" set of financial reports (covered later in the book), regulators may require extra information from you. This specialized reporting is required to address a specific regulation or law. For example, if you're a food manufacturer, the Food and Drug Administration (FDA) requires you to disclose food ingredients on a food label. That's a form of specialized reporting for a regulator.

#### Using management accounting

*Management accounting* is the process of creating accurate and timely reports for managers. Managers use the reports to make decisions. There are many theories and accepted practices in management accounting for developing reports. Ultimately, management accounting uses the "whatever works" method to create reports. Any report that provides the best possible information to solve a problem is a good one.

Management accounting is an internal reporting process. The information you create isn't shared with the outside world. So you can put together any type of report that's helpful to you.

![](_page_30_Picture_9.jpeg)

As an accountant, you may be in a situation in which management asks you to create lots of reports but doesn't *use* them all. Ask management how a report you're asked to create will be used. The manager might conclude that the report really isn't necessary — which saves you time and energy.

Financial accounting looks backward. You report on past events. Management accounting is *forward-looking.* It's *prospective.* You're using the reports to make decisions about the future. For example, a decision whether to manufacture a product component or buy it from someone else is a typical management decision based on management accounting.

![](_page_31_Picture_1.jpeg)

Every manager has a preferred set of management reports, the ones he or she considers the most useful. I had a conversation with the retired chief financial officer (CFO) of a worldwide defense contractor. Engineers, including all of senior management, dominated the company. The former CFO told me that he was successful because he figured out which financial management reports the engineers wanted. In fact, that set of reports was standardized and used in every senior management meeting.

#### Fitting in cost accounting

Cost accounting is closer to management accounting than financial accounting. Cost accountants gather information to make decisions about the *future.* Also, cost reports are considered to be internal reports. Both of those traits apply to management accounting.

You see overlap between cost and management accounting. A good example is special orders. A *special order* is an order you take on when you have excess production capacity. A customer approaches you about producing an "extra" order — an order you weren't expecting. You need to decide what price you will accept for the special order.

Management accounting instructs you to consider only the cost and revenues that *change,* based on your decision, called *differential* costs and revenues. That makes sense, because the method is forward-looking. Old, unchanging stuff generally doesn't count.

Your price for the special order depends on the costs. Reports you generate about costs help you make the decision to accept or reject the special order. If your producing cost reporting, that sounds like cost accounting to me. So you see how cost and management accounting can overlap. There's more on special orders later.

Cost accounting sometimes uses historical information to start the analytical process. For example, when you plan your costs for next year, you take a look at spending in past years. Spending in prior year provides a starting point for planning costs — a baseline. The baseline is adjusted for all the foreseeable changes that might occur in the new year. That helps you decide whether your budgeted costs should be higher or lower.

## Using Cost Accounting to Your Advantage

Cost accounting runs through your entire business process. To begin, you decide whether the cost of obtaining the information is worth the benefit you receive from it. If you decide that it is, you use cost accounting to analyze your costs, make decisions, and look for cost reductions in your business.

### Starting with cost-benefit analysis

The cost of obtaining information should be lower than the benefit you receive from your analysis. The cost includes labor hours and technology costs. For example, you need someone to search for the information. You also may need to create new cost reports in using your technology. The benefit of performing the analysis is the cost savings you're able to implement.

Say you manufacture dining room tables; you make five different models of tables. At one point in production, your staff sands the wooden tabletops by hand.

Until now, you haven't calculated the time required to sand each type of table. You take the total labor costs for sanding and trace them to each table, regardless of the model. Maybe you should do a cost analysis and assign the sanding cost to each table model.

You incur some costs to do the analysis. Someone on your staff will go through the employee time cards (used for payroll). The workers record the time they spend on all tasks, including sanding. They also record the table models they worked on during production. Your accountant can compute the total sanding time per table model, based on the time cards.

Consider what you might gain. You assign the sanding cost more precisely. As a result, each table model's total cost is more accurate. Because your profit is the sale price less the total costs, the updated cost allows you to calculate a more precise profit. Sounds like the cost of the analysis might be worth it, especially if the competition is high in your furniture-making industry.

#### Planning your work: Budgeting

Cost accounting plays a role in your budgeting process. You might think of budgeting as just forecasting sales and planning expenses. If you own a flower shop, you budget by forecasting sales of each type of flower or arrangement. You also plan expenses, such as utility costs for the shop and your lease payment.

Your work with cost accounting takes budgeting to a new level of detail. Until now, you looked at costs by *type* (utilities, lease expense). Now, you analyze cost by type and by *product* (for example, those roses need to be kept in a cooler, which requires electricity). Based on the product's costs and sale price, you can compute a profit.

So start off with an analysis of each product's cost, price, and profit. Build on that information. You could then put together a budget for each department. Finish up by combining all of your smaller budgets into a company-wide budget. That company-wide budget will give you all of the company's costs by type and your revenue total. You build your company-wide budget based on cost accounting by product.

By starting your budget at the product level, your budget is a lot more specific. When you compare your actual results to your budget, you'll see the differences in more detail. The detail lets you make more precise changes in your business going forward.

#### Controlling your costs

Cost accounting helps you stay on top of your costs — and make changes along the way. You should analyze costs frequently. Most companies perform this analysis on at least a monthly basis . . . and sometimes weekly or even daily. The more specific you make your analysis, the better. As always, the benefits you gain from your analysis should outweigh the costs.

If you analyze costs frequently, you find areas where you can reduce costs immediately. There's nothing worse than discovering a problem after it's too late to fix, so don't create a budget and shove it in a drawer. Review your actual results, and compare those results to your budget. If you find large differences, dig deeper. Consider reviewing more detail to find out what caused the difference.

Here are some tools you can use to control costs. Each tool is explained in detail in this book:

- ✓ **Cost-volume profit (CVP) analysis:** CVP is a simple tool to analyze costs, sale price, and units sold. There's a user-friendly formula — the kind of tool you can play around with on a notepad or spreadsheet. Check out Chapter 3 for more on CVP.
- ✓ **Variance analysis:** A *variance* is the difference between your planned costs and actual costs. A large variance is a red flag — a number that gets your attention. You investigate variances to find ways to reduce your costs. Chapter 7 tells you more.
- ✓ **Activity-based costing (ABC):** This analysis allows you to assign costs using the activities put into making your product or service. ABC assigns costs to products based on levels of activity: labor hours incurred, machine hours used, and so forth. See Chapter 5 for an in-depth look.
- ✓ **Support costs:** Nearly every business incurs *support costs.* These are areas of your business that support your production and sales efforts. Accounting and legal costs are good examples of support costs.
- ✓ **Joint costing:** Your business may use the same process to produce several different products. This situation is called *joint production.* The products will share common costs of this production, or *joint costs.* Now, it's likely that each product has its own unique costs *after* joint production; however, you need a tool to allocate the joint costs when the products are produced together.

#### Setting a price

After you've nailed down your product's full cost (all costs, both fixed and variable), you can price your product effectively. The difference between your price and full product cost is your profit (see Chapter 12).

#### Pricing and competition

Consider how pricing comes into play. Your product's price may be limited, based on competition. Say you sell baseball gloves. To compete and maintain you current level of sales, you can't price your glove any higher than \$100.

To meet your profit goal, you start at the top and work your way down. The top is your \$100 price; you can't go any higher without losing sales. Your profit is sale price less cost. The only way to increase your profit is to lower your costs.

#### Increasing a price

Assume that you make a product that's unique. You don't have many competitors. As a result, customers are willing to pay more because they can't get the same product somewhere else.

To meet your profit goal, you start at the bottom and work your way up. You compute your full costs first. Then you calculate a sale price, based on your profit goal. You have the ability to push the top (the price) higher because you believe that customers are willing to pay a higher price.

#### Changing prices after more analysis

In the section "Controlling your costs," you see a list of tools to analyze costs. You use the tools to assign costs to your products more precisely. When you change the costs assigned, you can consider changing the product's price. That's because a change in the product's cost changes the level of profit.

Say that you sell hiking boots. In planning, you budget a sale price of \$80 per pair. During the year, you start performing cost analysis. You determine that \$5 more in machine production cost should be assigned to each pair of hiking boots.

That \$5 increase in cost lowers your profit. So you have a few choices to make to maintain the same level of profit. You could decide to raise your price. If you face heavy competition, a higher price may hurt your sales. The other choice is to find ways to lower other costs.

Keep in mind that pricing your product isn't a one-time event. As you analyze costs, you may need to adjust prices more than once during the year.

## Improving going forward

Successful businesses constantly make improvements. This approach is the only way companies can survive and thrive over the long term. That's because competitors eventually take business away from you if you're not willing to change.

One type of improvement is analyzing your business to lower costs. You can lower your costs in several ways. Maybe you remove an activity that isn't necessary. When you eliminate the activity, you get rid of the related costs. Here are some other possible improvements.

#### Using the accrual method of accounting

You decide to use the accrual method of accounting. This method matches your revenue with the expenses you incur to generate the revenue. Using this method, rather than the cash basis of accounting, gives you a more realistic picture of your profitability. That better view helps you make more informed decisions.

#### Deciding on relevance

Make a judgment about what you believe to be relevant. Relevant means "important enough" to consider in a decision (see Chapter 11). Your threshold for considering relevance might be expressed as a dollar amount. Maybe any amount over \$10,000 is relevant to you. Relevance can also be expressed as a percentage. You might consider a change of 10 percent or more to be relevant.

When you decide what amount or percentage is relevant, you use it as a filter for decision-making. Anything over the threshold needs to be analyzed and considered in your decision-making. Below the threshold, you "pass further analysis" — a term my old CPA firm used to mean "not important enough to investigate."

#### Demanding quality

*Demand* is a strong word, but it should be applied to quality. You will not succeed as a business without a constant focus on quality. It's simply too easy for customers to use technology to find the product or service somewhere else.

Quality means more than making a product or service that the client wants. The term also means fixing your product, if it doesn't work.

Finally, quality means asking customers what changes they want in your product or what new products they would like to see. Ask your customers, and they'll gladly tell you.

### **Part I: Understanding the Fundamentals of Costs**

# **Chapter 2 Brushing Up on Cost Accounting Basics**

#### In This Chapter

- ▶ Distinguishing between direct and indirect costs
- ▶ Understanding fixed and variable costs
- ▶ Comparing the costs incurred in different industries
- ▶ Defining a cost driver
- $\triangleright$  Recognizing inventoriable costs

This chapter provides the rules of the road for cost accounting. Use these basic terms and ideas to understand more complex topics later in the book. If you read another chapter and start to get lost, head back here and take a look at these concepts again.

......................

## Understanding the Big Four Terms

*Direct costs, indirect costs, fixed costs,* and *variable costs* are the four most important cost accounting terms . . . and these four terms can be confusing. The following sections outline a process for understanding the differences among these words. If you follow this process, you should be able to keep these important terms straight in your mind.

## Comparing direct and indirect costs

*Direct costs* are costs you can *trace* (or tie) to your product or service. *Indirect costs* can't be traced directly to the product or service. Instead, indirect costs are *allocated.* (Indirect costs are also referred to as *overhead costs.*)

Material and labor costs are good examples of direct costs. Say you manufacture cotton gloves. You buy cotton, yarn, and leather to make the gloves. You can trace the materials directly to the gloves; for example, you can take a glove apart and see the materials that were used to create it. Cotton, yarn, and leather are considered *direct material costs,* because they can be directly tied to one unit of product.

You pay workers to cut, sew, and dye the materials. Because you can trace the hourly labor cost directly to the gloves, these costs are *direct labor costs.* You can review each employee time sheet and determine how many hours each employee worked, and how many gloves he or she moved through production.

Indirect costs can't be *traced* directly to a product or service. So instead, they have to be *allocated.* You typically allocate costs by assigning a cost per unit. The per unit rate attaches all of the indirect costs to your products. The term *overhead* is also used to describe indirect costs.

#### Allocating indirect costs

To allocate overhead, you need to *compute* a rate or amount of cost per product. Assume you lease the building where you manufacture the cotton gloves. Obviously, the reason you're leasing the building is to make gloves.

You can't trace the cost of the lease to any particular pair of gloves. The cost belongs to all of the gloves, yet the cost does need to be included in the cost of a *single unit of your product.* That way, you can determine the price and profit for one unit (one glove).

One way to allocate overhead is to base it on some level of activity. As you see later in Chapter 5, activities in your business cause you to incur costs. Assume you run a machine for 1,000 hours a year and pay \$2,000 for the repair and maintenance on the machine. You could allocate the repair cost to each hour of machine time as  $$2,000 \div 1,000$  hours, or \$2 per machine hour.

#### Deciding on direct versus indirect costs

As a business owner, you need to analyze all of your costs and decide which ones are direct and which ones are indirect. One way to do that is to visualize your product. Look at that pair of gloves one more time. You can certainly picture the materials (cotton, yarn, and leather) used in a pair of gloves. Also, you can visualize a worker cutting the cotton and sewing it together.

That exercise should convince you that material and labor are direct costs. You can imagine those costs "traveling along" with the gloves as they are produced, packaged, and shipped to a customer. Okay, direct costs. Got it.